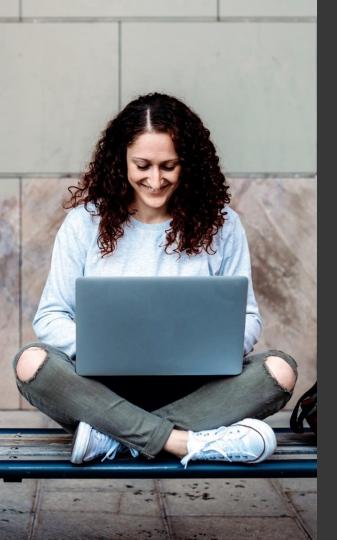

# TAFE NSW Ariba Network Supplier Training

How to submit electronic invoices against a TAFE NSW Value-Based Purchase Order

September 2023

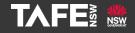

Hyams Beach, South Region Wandi Wandian Country, traditional lands of the Jerrinja people

> TAFE NSW acknowledges Aboriginal and Torres Strait Islander Peoples as the Traditional Custodians of the Land, Rivers and Sea. We acknowledge and pay our respects to Elders; past, present and emerging of all Nations.

## Topic Audience Background

| Торіс      | This Quick Reference Guide (QRG) addresses how to submit an invoice in Ariba against a TAFE NSW Value-Based Purchase Order (VBPO).                                                                                                    |
|------------|----------------------------------------------------------------------------------------------------|
| Audience   | TAFE NSW Suppliers                                                                                                    |
| Background | TAFE NSW uses SAP Ariba as its preferred Procurement Solution. Suppliers are required to receive Purchase Orders (POs) from SAP Ariba and submit their invoices electronically through the Ariba Network. When a PO has been sent to a supplier, the supplier will receive an e-mail notification requiring them to:                                                                                                    |
|            | <ul> <li>Log-in to SAP Ariba to view the PO (If already registered)</li> <li>Register on SAP Ariba and log-in to view the PO (Registration is covered in a separate QRG).</li> </ul>                                                                                                    |
|            | The purpose of a Value-Based Purchase Order (VBPO) is to provide a total value which can remain in use by TAFE NSW and the supplier for a period of time and can be invoiced against multiple times. In this way, VBPOs act in a similar way to 'limit' or 'blanket' POs.                                                                                                    |
|            | In a VBPO, price and quantity are reversed. The price will always be \$1.00, and the quantity will be the total value of the PO. For example, a quantity of 10,000 in a VBPO means that the supplier can continue to invoice against the quantity of 10,000, until the total value (\$10,000) of the VBPO is exhausted. Once the VBPO has been received into the supplier's Ariba Network account, TAFE NSW buyers may send actual orders via telephone or email. These are the actual orders that need to be invoiced. |
|            | The information below explains how to access your Ariba Network account, how to retrieve the VBPO, and how to invoice against it.                                                                                                    |

Notification that a TAFE NSW PO has been raised is sent via email to the main supplier email address TAFE NSW has on file for your organisation. TAFE NSW uses the same email address for all correspondence, including orders, remittance notices, etc. If you need to change any of your organisation's details, please email suppliers@tafensw.edu.au.

| SAP Ariba / |                                                                                                    |
|-------------|----------------------------------------------------------------------------------------------------|
| //          |                                                                                                    |
| TACE        | NSW sent a new order                                                                                                    |
| IAFE        | NSW Selit a new order                                                                                                    |
| Your custo  | one email address is associated with your organization for PO delivery, then the copy of this purchase order would be sent to them as well,<br>mere sends their orders through Ariba Network. You'll get a FREE Ariba Network standard account to process this order. If you have an account, y<br>and log in now. |
|             |                                                                                                    |
| NSW         | TAFE <sup>3</sup>                                                                                                    |
|             | Process order                                                                                                    |
|             |                                                                                                    |
|             |                                                                                                    |
|             |                                                                                                    |
|             |                                                                                                    |
|             |                                                                                                    |
|             |                                                                                                    |
|             |                                                                                                    |
|             |                                                                                                    |
|             |                                                                                                    |
|             |                                                                                                    |
|             |                                                                                                    |

In the email click on '**Process Order**' and log in to your Ariba Network account using your existing account details. Alternatively, you can log directly into your Ariba Network account and find the PO from the home page.

If you are unable to log in, contact TAFE NSW or SAP Ariba via the information provided on the 'Further Assistance' page below.

| SAP Ariba 📉                                 |  |
|---------------------------------------------|--|
| Supplier Login                              |  |
| User Name                                   |  |
| Password                                    |  |
| Login<br>Having trouble logging in?         |  |
| New to Ariba?<br>Register Now or Learn More |  |
| Is your company registered?<br>Search       |  |
|                                             |  |
|                                             |  |
|                                             |  |

When you are logged into your Ariba Network account you will probably be on either the '*Home*' page or the '*Workbench*' page.

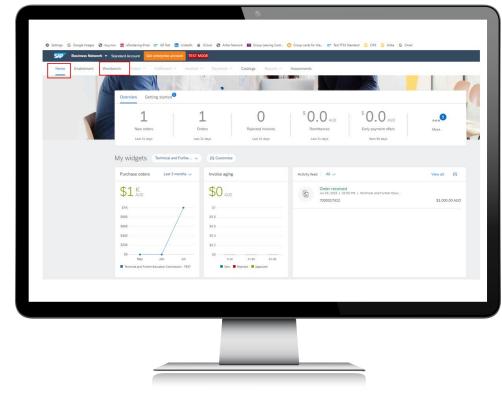

### Step 3

Click on '*New orders*' to see Purchase Orders sent to you within the past 31 days.

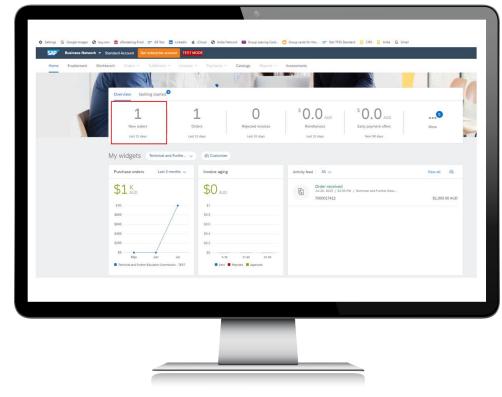

### Step 4

You can change the date filter in the '*Creation date*' field if you need to see orders prior to 31 days before. Click '*Apply*' once you have changed the filter.

| workbench                              | a Orders ~ Fulfiliment ~ Invoices ~ | Payments V Catalogs Reports V | Assessments                                       |                                                  |                                        | 0<br>696 Cu       |
|----------------------------------------|-------------------------------------|-------------------------------|---------------------------------------------------|--------------------------------------------------|----------------------------------------|-------------------|
| 1<br>New orders<br>Last 31 days        | 1 O<br>Orders Rejected invo         | ces Remittances               | S O O AUD<br>Early payment offers<br>Next 90 days | S O. O AUD<br>Scheduled payments<br>Next 60 days | 1<br>Orders to invoice<br>Last 31 days | Invoic<br>Last 31 |
| New orders (1)<br>VEdit fitter   La    | st 31 days New                      |                               |                                                   |                                                  |                                        |                   |
| Customers<br>Select or type selections | Order numbers Type selection        | Creation date<br>Last 31 days | Order status                                      | Company<br>× 9 Select or                         | codes<br>type selections               |                   |
| Show more                              | Partial match     Exact match       |                               | ]                                                 |                                                  |                                        | Appl              |
|                                        |                                     |                               |                                                   |                                                  | Resend Failed O                        | rders (           |
|                                        |                                     |                               |                                                   |                                                  |                                        |                   |
|                                        |                                     |                               |                                                   |                                                  |                                        |                   |

#### Select the Purchase Order you want to look at.

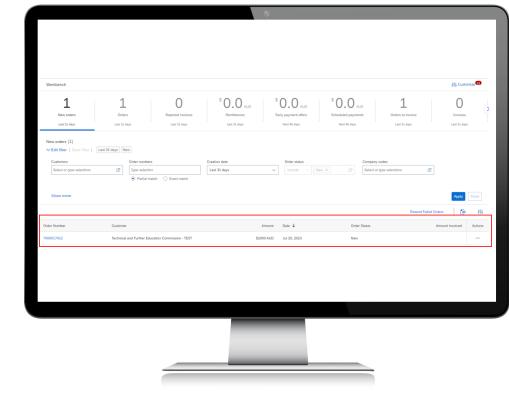

#### TAFE NSW Ariba Supplier Training

Step 6

Once you can see the Purchase Order in your Ariba Network Account, review the 'Quantity,' 'Price,' 'Total Amount,' 'PLANT' and 'Deliver to' fields. For a Value-Based Purchase Order, the 'Price' will be \$1.00 and the Quantity can be any number. You may have received a phone or email from a TAFE NSW staff member with the specific items or value they would like to order against this Purchase Order.

| Create Order Confirmation   Create 5                                                                                                    | hip Notice Create Invoice •                                  |                                                                                                    |                                                    |                                      |                                                                              | 1 9 .                |
|----------------------------------------------------------------------------------------------------|--------------------------------------------------------------|----------------------------------------------------------------------------------------------------|----------------------------------------------------|--------------------------------------|------------------------------------------------------------------------------|----------------------|
| Order Detail Order History                                                                                                    |                                                              |                                                                                                    |                                                    |                                      |                                                                              |                      |
|                                                                                                    |                                                              |                                                                                                    |                                                    |                                      |                                                                              |                      |
| EXTRACT A STRATEGY GROUP<br>FOR:<br>TAFE FINANCE & STRATEGY GROUP<br>BUILDING A GROUND FLOOR, MARY ANN STREET<br>ULTINO NSW 2007<br>Australia                                                     |                                                              | Te:<br>Warialda High<br>18 Fernstone  <br>Anciffe New:<br>Australia                                                                 | School-TEST<br>Gardens<br>South Wales 2205         |                                      | Purchase Order<br>(New)<br>7000017441<br>Amount: \$25,000.00 A<br>Version: 1 | ue                   |
| Phone: +61(02)92174497<br>Fmx: +61(02)92129699                                                                                                    |                                                              | Phone:<br>Fax:                                                                                                    | r1970@idoud.com                                    |                                      | Track Order                                                                  |                      |
| Payment Terms  Power Terms Power Terms Power Terms and Conditions Comment Type: Terms and Conditions                                                                                              |                                                              |                                                                                                    |                                                    |                                      |                                                                              | Rooting Status: Seet |
| Brody-All purchases mode by TAFE NSW are subject to th<br>Other Information<br>Requester Ernal: Susan Hungar 4@tolerosced<br>Campany Code: 1020                                                   |                                                              | flect at the date of this purchase order                                                                                            | These can be found at the following link: https:// | www.tafetsw.edu.auldocume 👑 Wew more |                                                                              |                      |
| Ship All Items To                                                                                                    |                                                              | B41 7o                                                                                                    |                                                    | Deliver To                           |                                                                              |                      |
| SYDNEY INSTITUTE<br>MAIN STORE, BULLOING G, PRESIDENT AVENUE<br>KODARAH HSW 2217<br>Australia<br>Ship To Code: TA09_1012<br>Email: South Yungard (Colomandous)                                    |                                                              | TAFE FINANCE & STRATE<br>BUILDING A GROUND FLO<br>ULTIMO NSW 2007<br>Australia<br>Phone: +61 (02) 9217469<br>Fax: +61 (02) 92120699 | SOR, MARY ANN STREET                               | Susan Har<br>SYDNEY I                | gar AGLII<br>ISTITUTE                                                        |                      |
| Line Items                                                                                                    |                                                              |                                                                                                    |                                                    |                                      |                                                                              | Show from Dotals     |
| Line # No. Schedule Lines                                                                                                    | Part # / Description                                         | Type                                                                                                    | Return City (Unit)                                 | Need By                              | Unit Price                                                                   | Subtotal             |
| 1                                                                                                    | Not Available<br>Value Based PO Demo                         | Material                                                                                                    | 25.000 (EA)                                        | 15 Dec 2023                          | \$1.00 AUD                                                                   | \$25,000.00 AUD Deta |
|                                                                                                    |                                                              |                                                                                                    |                                                    |                                      |                                                                              | Sub-total: \$25,000  |
| Order submitted on: Thursday 7 Sep 2003 2:22 PM GMT - 10:00<br>Received by Artis Retwork on: Thursday 7 Sep 2023 2:22 PM GMT<br>This Parchene Order was send by Technical and System Education in | 1+30:00<br>Commission - TEST ARC1465854138-T and delivers    | id by Arbie Network.                                                                                                    |                                                    |                                      |                                                                              |                      |
| Received by Aribe Network on: Thursday 7 Sep 2023 2:22 PM GMT                                                                                                    | 1+35:00<br>Contrilision - TEST AVG3 405804138-T and delivers | d by Arba Naturda.                                                                                                    |                                                    |                                      |                                                                              |                      |
| Received by Aribe Network on: Thursday 7 Sep 2023 2:22 PM GMT                                                                                                    | 1-10:00<br>Determinion - TEST ABOL 465514136-T and delivers  | ti ty Jeta Sanoon.                                                                                                    |                                                    |                                      |                                                                              |                      |

Once you have fulfilled the order, you are ready to invoice against the Purchase Order. Click on the '*Create Invoice*' dropdown menu.

| Create Order Confirmation •       Create Ship Notice       Create Invoice •       Hide       Print •       Download PDF       Export CXML       Download CC         Order Detail       Order History       Image: Create Invoice •       Hide       Print •       Download PDF       Export CXML       Download CC         Image: Create Invoice •       Image: Create Invoice •       Hide       Print •       Download PDF       Export CXML       Download CC         Image: Create Invoice •       Image: Create Invoice •       To:       Safue Interiors-TEST       GL East Spreet         From:       Framatia NeW 2150       Australia       Phone: •       France: •       France: •         Australia       Image: Create Invoice •       To: •       Email: • •       Image: •       France: •         France:       To: •       France: •       France: •       France: •       France: •       France: •         France:       To: •       France: •       France: •<                                                                                                    | To:<br>Sarbu Interiors.TEST<br>61 East Street<br>NARRANDERA New South Wates 2700<br>Australia<br>Pinone:<br>Fio: | Purchase Orr<br>(Vev)<br>70000000<br>Amount \$10 |
|----------------------------------------------------------------------------------------------------|----------------------------------------------------------------------------------------------------|--------------------------------------------------|
|                                                                                                    | Sarbu Interiors-TEST<br>01 East Street<br>NARRANDERA New South Wales 2700<br>Australia<br>Phone:<br>Fax:         | (New)<br>70000006                                |
| From: To: TAFE Finance Shared Service Sadru Interfore-TEST<br>(Level 6, 56 Station St NARANDERA New South Wales 2700<br>NARANDERA New South Wales 2700<br>Australia<br>Phone: Fax: Email: razia.thabasum@tafenow.edu.au<br>Payment Terms @  Comment Yue: Terms and Conditions                                                                                                    | Sarbu Interiors-TEST<br>01 East Street<br>NARRANDERA New South Wales 2700<br>Australia<br>Phone:<br>Fax:         | (New)<br>70000006                                |
| From:         To:           TAFE Finance Shared Service         Sarbu Interiors-TEST           Level 6, 56 Station 30         NARRANDERA New South Wales 2700           Parramatia NSW 2150         Australia           Australia         Phome:           Fax:         Email: nazia shabasum@tafensw.edu.au           Payment Terms         @           Comments         Comments           Comments         Comments                                                                                                    | Sarbu Interiors-TEST<br>01 East Street<br>NARRANDERA New South Wales 2700<br>Australia<br>Phone:<br>Fax:         | (New)<br>70000006                                |
| TAFE Finance Shared Service     Sarbu Interiory-TEST       Level 6, 65 Station St     0.1 East Street       Parramata ISW 2150     Australia       Australia     Phone:       Fax:     Email: nazia thabasum@tafensw.edu.au                                                                                                    | Sarbu Interiors-TEST<br>01 East Street<br>NARRANDERA New South Wales 2700<br>Australia<br>Phone:<br>Fax:         | (New)<br>70000006                                |
| Parramatta NSW 2150 Actorbal<br>Australia Parramatta NSW 2150 Actorbal<br>Parramatta NSW 2150 Actorbal<br>Parram | Australia<br>Phone:<br>Fax:                                                                                      | Amount: \$10                                     |
| Fac:<br>Email: nazia.thabasum@tafensw.edu.au<br>Pagment Terms @<br>NET 30<br>Comments<br>Comments Chee Terms and Conditions                                                                                                    | Fax:                                                                                                    | Version: 1                                       |
| NET 30 Comments Comments Conditions                                                                                                    |                                                                                                    |                                                  |
| Comments<br>Comment Type: Terms and Conditions                                                                                                    |                                                                                                    |                                                  |
| Comment Type: Terms and Conditions                                                                                                    |                                                                                                    |                                                  |
|                                                                                                    | edu.au/corporate/supplier-information                                                                            |                                                  |
| Other Information                                                                                                    |                                                                                                    |                                                  |
| Company Code: 1020                                                                                                    |                                                                                                    |                                                  |
|                                                                                                    |                                                                                                    |                                                  |
|                                                                                                    |                                                                                                    |                                                  |
|                                                                                                    |                                                                                                    |                                                  |
| Other Information<br>Company Code: 1020                                                                                                    | ec                                                                                                    | lu.au/corporate/supplier-information             |

#### TAFE NSW Ariba Supplier Training

Step 8

11

From the '*Create Invoice*' dropdown, select '*Standard Invoice*.' From the Ariba perspective, invoicing against a Value-Based Purchase Order is still a Standard Invoice.

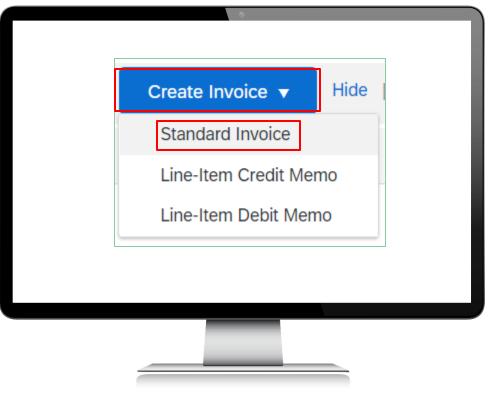

This will begin the standard invoicing process. Start with the '*Invoice Header*' section and the '*Summary*' section within that area. The mandatory fields in that area are '*Invoice #*' and '*Invoice date*.'

| Create Invoice                     |                                          |                                  | Update     | Save Exit Next                          |
|------------------------------------|------------------------------------------|----------------------------------|------------|-----------------------------------------|
| <ul> <li>Invoice Header</li> </ul> |                                          |                                  | * /        | ndicates required field Add to Header 🔻 |
| Summary                            |                                          |                                  |            | Tax<br>Shipping Cost                    |
| Purchase Order                     | 700000609                                | Subtotal:                        | \$0.00 AUD | Shipping Documents                      |
| Invoice #                          |                                          |                                  | \$0.00 AUD | Special Handling                        |
| Invoice Date                       | 22 May 2020                              | Total Net Amount:<br>Amount Due: |            | Additional Reference Documents and Da   |
| Service Description                |                                          |                                  |            | Comment                                 |
| Supplier Tax ID                    | 123456789                                |                                  |            | Attachment                              |
| Remit To                           |                                          | ]                                |            |                                         |
|                                    | Sydney New South Wales                   |                                  |            |                                         |
| Bill To                            | Australia<br>TAFE Finance Shared Service |                                  |            |                                         |
|                                    | Parramatta NSW                           |                                  |            |                                         |
|                                    | Australia                                |                                  |            |                                         |

'Service Description' can be used to provide a title for the invoice, and/or for additional context such as the phone number of your TAFE NSW contact person. You can add attachments such as the invoice created by your ERP or accounting system by selecting 'Add to Header -> Attachment.'

| ▼ Invoid             | e Header          |                                          |                                  |            | Indicates required field     Add to Header |
|----------------------|-------------------|------------------------------------------|----------------------------------|------------|--------------------------------------------|
| 1720 No.51 / 10.51 / |                   |                                          |                                  |            | Tax                                        |
| Summary              | Purchase Order:   | 70000200                                 | C. Australia                     | \$0.00 AUD | Shipping Cost<br>Shipping Documents        |
|                      | Invoice #:*       | /00000609                                |                                  | \$0.00 AUD | Special Handling                           |
|                      | Invoice Date:*    | 22 May 2020                              | Total Net Amount:<br>Amount Due: | \$0.00 AUD | Additional Reference Documents and Dat     |
|                      | vice Description: | aa may avav                              | Printing Cole.                   | 10.00 H00  | Comment                                    |
|                      |                   |                                          |                                  |            | Attachment                                 |
|                      | Supplier Tax ID:  | 123456789                                |                                  |            |                                            |
|                      | Remit To          | Test 🗸                                   |                                  |            |                                            |
|                      |                   | Sydney New South Wales                   |                                  |            |                                            |
|                      |                   | Australia<br>TAFE Finance Shared Service |                                  |            |                                            |
|                      |                   | Parramatta NSW                           |                                  |            |                                            |
|                      |                   | Australia                                |                                  |            |                                            |
|                      |                   |                                          |                                  |            |                                            |
|                      |                   |                                          |                                  |            |                                            |
|                      |                   |                                          |                                  |            |                                            |
|                      |                   |                                          |                                  |            |                                            |

After the '**Summary**' section, the next section is '**Tax**.' TAFE NSW POs are created ex-GST. The default in the invoicing process is for 10% GST to be added at the point of invoicing. If all line items will be taxable, then tax can be left at the default '*Header level tax*.' If different lines attract different tax, then you will need to select '*Line level tax*.'

| Tax ()<br>Header level tax ()                                  | ) C Line level tax (i) |  |                                                                                |                                                     |
|----------------------------------------------------------------|------------------------|--|--------------------------------------------------------------------------------|-----------------------------------------------------|
| Category:* 10%6<br>Location:<br>Description: GST In<br>Regime: | GST / GST Inclusive    |  | Taxable Amount:<br>Tax Rate Type:<br>Rate(%):<br>Tax Amount:<br>Exempt Detail: | \$1.000.00 AUD<br>10<br>5100.00 AUD<br>(no value) v |
|                                                                |                        |  |                                                                                |                                                     |
|                                                                |                        |  |                                                                                |                                                     |
|                                                                |                        |  |                                                                                |                                                     |
|                                                                |                        |  |                                                                                |                                                     |
|                                                                |                        |  |                                                                                |                                                     |

Please skip the next section called '*Shipping*.' It relates to the location where suppliers can add their shipping costs. TAFE NSW does not allow suppliers to add shipping costs to invoices unless there is already a line item in the PO to accounts for these costs. If shipping costs are required, and there is no line item in the PO, the supplier must contact the buyer whose email address appears in the PO.

| Shipping <ul> <li>Header level shipping <sup>(1)</sup></li> </ul>                                                                                                    | Line level shipping (i)                                                                                                    |                                                                                                    |
|----------------------------------------------------------------------------------------------------|----------------------------------------------------------------------------------------------------|----------------------------------------------------------------------------------------------------|
| Ship From: Sarbu Interior.<br>NARRANDER/<br>Australia                                                                                                    | ▶ <b>TEST</b><br>A New South Wales                                                                                                    | Ship To: TAFE Commission Parent Entit<br>Ultimo NSW<br>Australia<br>Deliver To: TAFE Commission Parent Entit |
| Purchase Order: 7000017412                                                                                                    | Inner •                                                                                                    | Dow<br>1 @                                                                                                   |
| Order Detail Order History                                                                                                    |                                                                                                    |                                                                                                    |
| The FORMATCA STRATEGY CONCEPTION OF THE FORMATCA STRATEGY CONCEPTION OF THE CONCEPTION OF THE CONCEPTI | Test internet interne | Puchas Oder<br>(Mai)<br>1700012142<br>1700012142<br>Went 1<br>Went 1<br>Task Oxar                            |
|                                                                                                    |                                                                                                    |                                                                                                    |
|                                                                                                    |                                                                                                    |                                                                                                    |
|                                                                                                    |                                                                                                    |                                                                                                    |
|                                                                                                    |                                                                                                    |                                                                                                    |

The next section is called '**Additional Fields**.' This section is optional and can be used to provide more information about your invoice if you wish.

| urther Education Commission - |
|-------------------------------|
| th Wales                      |
|                               |
|                               |
|                               |
|                               |
|                               |
|                               |
|                               |
| -                             |

Now we come to the '*Line Items*' section that has been auto-populated from the PO into the invoice format. You will notice a little toggle switch that is defaulted to '*Include*.' Any lines with this toggle will be automatically added to the final invoice. If you do not want to invoice against any line, toggle this switch so it shows grey instead of green.

| No.<br>1<br>Line Barn Actions | Tax Category: 1996 GST / GST<br>Include Type<br>C MATERIAL | Part II<br>Not Available | Description Value Based PO Demo | Gustomer Part # | Guantity<br>25,01 | Unit | Unit Price  | Add to Inclu |
|-------------------------------|------------------------------------------------------------|--------------------------|---------------------------------|-----------------|-------------------|------|-------------|--------------|
| 1                             | C MATERIAL                                                 |                          |                                 | Antonia Last a  |                   |      | OTH PINE    |              |
| Line Item Actions             | • Delete                                                   |                          |                                 |                 |                   | EA   | \$1.00 AUD  | \$25,000.00/ |
| Line Item Actions             | Delete                                                     |                          |                                 |                 |                   |      |             |              |
|                               |                                                            |                          |                                 |                 |                   |      |             |              |
|                               |                                                            |                          |                                 |                 |                   |      |             |              |
|                               |                                                            |                          |                                 |                 |                   |      | Update Save | Ext          |
|                               |                                                            |                          |                                 |                 |                   |      |             |              |
|                               |                                                            |                          |                                 |                 |                   |      |             |              |
|                               |                                                            |                          |                                 |                 |                   |      |             |              |
|                               |                                                            |                          |                                 |                 |                   |      |             |              |
|                               |                                                            |                          |                                 |                 |                   |      |             |              |
|                               |                                                            |                          |                                 |                 |                   |      |             |              |
|                               |                                                            |                          |                                 |                 |                   |      |             |              |
|                               |                                                            |                          |                                 |                 |                   |      |             |              |
|                               |                                                            |                          |                                 |                 |                   |      |             |              |
|                               |                                                            |                          |                                 |                 |                   |      |             |              |
|                               |                                                            |                          |                                 |                 |                   |      |             |              |
|                               |                                                            |                          |                                 |                 |                   |      |             |              |
|                               |                                                            |                          |                                 |                 |                   |      |             |              |
|                               |                                                            |                          |                                 |                 |                   |      |             |              |
|                               |                                                            |                          |                                 |                 |                   |      |             |              |
|                               |                                                            |                          |                                 |                 |                   |      |             |              |
|                               |                                                            |                          |                                 |                 |                   |      |             |              |
|                               |                                                            |                          |                                 |                 |                   |      |             |              |
|                               |                                                            |                          |                                 |                 |                   |      |             |              |
|                               |                                                            |                          |                                 |                 |                   |      |             |              |
|                               |                                                            |                          |                                 |                 |                   |      |             |              |
|                               |                                                            |                          |                                 |                 |                   |      |             |              |
|                               |                                                            |                          |                                 |                 |                   |      |             |              |

If you are invoicing in full against the line item, you can leave the quantity as it is populated. You can put up to two decimal quantities into the '*Quantity*' field. If you were only going to invoice for \$5000 in the example below, you could change the '*Quantity*' field to '5000.' TAFE NSW does not allow any changes to price or the line-item '*Description*.' You also cannot add any lines to the invoice that are not already part of the PO. If you have any questions about the PO lines, you should contact the person whose email address appears in the PO header.

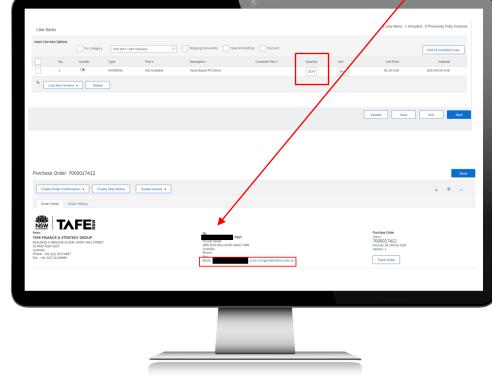

If you have multiple lines in the PO, some of which attract GST, and some do not, you will have to add tax at the line level. You will need to tick '*Line level tax*' in the invoice header. To apply tax at the line level for a mixed tax invoice, select the field '-> *Line Item Actions -> Add Tax*' for the specific line that you need to adjust the tax for. A Tax box will display where you adjust the tax as required. Repeat this process for each line item, choosing the appropriate Tax Category. Note that GST of 10% is the default for each line item.

|                                         | 9                                                               |                                                                                                    |
|-----------------------------------------|-----------------------------------------------------------------|----------------------------------------------------------------------------------------------------|
|                                         |                                                                 |                                                                                                    |
|                                         |                                                                 |                                                                                                    |
|                                         |                                                                 |                                                                                                    |
| ten<br>La Line hers. Actives . Determ   |                                                                 |                                                                                                    |
|                                         |                                                                 |                                                                                                    |
| Tex                                     |                                                                 | Update Save Dat                                                                                                    |
| Tripping Dispressio                     |                                                                 |                                                                                                    |
|                                         |                                                                 |                                                                                                    |
| No. Induke Type Part Description Care   | veer Part K Guardity UNX Bell-Titue                             | hanna                                                                                                    |
| 2 O MORE Relative feet-as               |                                                                 | 400.00 Hulls                                                                                                    |
| Tee Geographi Stin 647 (SH Scholer (SF) | Taadia Amaan<br>Ban(N) 10<br>Taalaange                          | Research Control of Control of Co |
| Location<br>Description: QDT inclusive  | Tau Annya<br>Tau Annya<br>Ranaya Bottali Aalii<br>Ranaya Datali |                                                                                                    |
| Naghan V                                |                                                                 |                                                                                                    |
| Lite fam Aulien a                       |                                                                 |                                                                                                    |
|                                         |                                                                 |                                                                                                    |
|                                         | Lanex Saw D                                                     |                                                                                                    |
|                                         |                                                                 |                                                                                                    |
|                                         |                                                                 |                                                                                                    |
|                                         |                                                                 |                                                                                                    |
|                                         |                                                                 |                                                                                                    |
|                                         |                                                                 |                                                                                                    |
|                                         |                                                                 |                                                                                                    |
|                                         |                                                                 |                                                                                                    |
|                                         |                                                                 |                                                                                                    |
|                                         |                                                                 |                                                                                                    |
|                                         |                                                                 |                                                                                                    |
|                                         |                                                                 | _                                                                                                    |
|                                         |                                                                 |                                                                                                    |

When you have checked the relevant items ('*Quantity*,' '*Price*,' '*Tax*') for each line that you will include in the invoice, click '*Next*.' A summary page will now appear. Once again, check the details in the summary. If you find any issues, select '*Previous*' and make any changes. If you are happy with the details, click '*Submit*.' You can also choose to '*Save*' your invoice and come back later, or '*Exit*' without saving.

| 1 0                                                  | Type Part<br>MCMUN, Nortodalle                                   | Description Conserver<br>Text II III                                                    | Fun H Boarday                                                                                                    | DA BARTAN<br>DA BARTAN                                                                     | Publication Science |
|------------------------------------------------------|------------------------------------------------------------------|-----------------------------------------------------------------------------------------|----------------------------------------------------------------------------------------------------|--------------------------------------------------------------------------------------------|---------------------|
| Tan .                                                | Georgens* 106-681 real rock<br>Leveline<br>Description<br>Regime | × ∀                                                                                     | laudio Annari<br>Rantha di<br>Tananan<br>Rantha di<br>Rantha di<br>Rant |                                                                                            |                     |
| Sea Line Actions 4                                   | (baller                                                          |                                                                                         |                                                                                                    |                                                                                            |                     |
|                                                      |                                                                  |                                                                                         |                                                                                                    | Lipher Save                                                                                |                     |
| eate Invoice                                         |                                                                  |                                                                                         |                                                                                                    | Previous Save                                                                              | Submit              |
| Original Purchase Ore                                | ate: Tuesday 19 May 2020 1:40 P<br>der: 7000000609               |                                                                                         | Total Tax:<br>Total Gross Amount:<br>Total Net Amount:<br>Amount Due:                                                                                                    | \$1,000.00 AUD<br>\$11,000.00 AUD<br>\$11,000.00 AUD<br>\$11,000.00 AUD                    |                     |
| REMIT TO:<br>Sarbu Interiors-TEST                    |                                                                  | BILL TO:<br>TAFE Finance Shared Service                                                 |                                                                                                    | SUPPLIER:<br>Sarbu Interiors-TEST                                                          |                     |
| Postal Address:<br>Test                              |                                                                  | Postal Address (Default):<br>Level 6, 56 Station St<br>Parramatta NSW 2150<br>Australia |                                                                                                    | Sarou Interiors- IEST<br>Postal Address:<br>61 East Street<br>SYDNEY NSW 2000<br>Australia |                     |
| Sydney NSW 2000<br>Australia<br>Remit To ID: TAFENSW |                                                                  | Address ID: TA99                                                                        |                                                                                                    |                                                                                            |                     |

Once you have submitted the invoice, you will be notified that that invoice has been submitted. At this point you can '**Print**' a copy of the invoice or simply '**Exit**' the invoice creation process. Please do not separately send your PDF invoice to TAFE NSW if you have submitted it via the Ariba Network as just shown. The PDF invoice will be rejected as a duplicate.

### Invoice 12345 has been submitted.

- Print a copy of the invoice.
- Exit invoice creation.

## Further assistance

| For help with:                             | Contact                                                                                                    |
|--------------------------------------------|----------------------------------------------------------------------------------------------------|
| Invoicing TAFE NSW                         | <ul> <li>Call 1300 823 343</li> <li>Press Option 2 for 'Finance'</li> <li>Press Option 3 for 'Accounts Payable and Supplier<br/>Accounts – Unpaid Invoices'</li> </ul>                                    |
| Help with SAP Ariba<br>from TAFE NSW       | <ul> <li>Call 1300 823 343</li> <li>Press Option 2 for 'Finance'</li> <li>Then Press Option 2 for 'Help with SAP Ariba'</li> <li>Alternatively, you can email <u>suppliers@tafensw.edu.au</u>.</li> </ul> |
| TAFE NSW Supplier<br>Resources Hub Website | <ul> <li>Click the following link to visit the <u>Supplier Resources</u> –<br/><u>Hub TAFE NSW</u>.</li> </ul>                                                                                            |

# Thank you

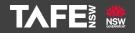